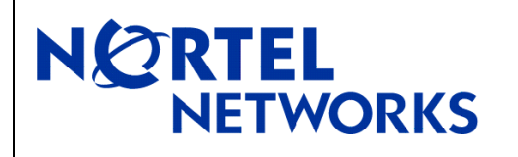

#### **1. Release Summary**

Release Date: December, 2005

Purpose: Ongoing customer engineering support for feature releases and resolution.

## **2. Important Notes Before Upgrading to This Release**

Uninstall any previous version of the WLAN 2202 driver and utility software before installing 3.0.1.0.

#### **3. Platforms Supported**

WLAN 2202

## **4. Notes for Upgrade**

Please see " Installing and Using the Nortel Networks Wireless LAN Mobile Adapter 2202 Release 3.0.0.0" for details on how to install the driver and utility software.

## **5. Version of Previous Release**

Software Version 3.0.0.0

## **6. Changes in This Release**

**New Features in This Release** 

None

#### **Old Features Removed From This Release**

None

#### **Problems Resolved in This Release**

The Mobile Adapter 2202 cannot connect to the Domain prior to Windows logon, so users will not have access to the network until after the log in to their Windows machine. This may require you to log in twice—first, to log in to the workstation and second, to log in to the network after the utility initializes. This issue is now resolved. (Q00965489)

# **7. Known Limitations**

None

For other known issues, please refer to version 3.0.0.0 release notes from the Nortel Networks web site at [http://www.nortelnetworks.com/documentation.](http://support.avaya.com/supportfaqs)